est donné, en font-

 $\mathfrak u$ i contient encor $\epsilon$  $1,25$ ). la centaine.

étude faite en preour un fossile dom carbone 14 restar

# téger la planète

 $\overline{\phantom{a}}$  la formation de s émission atmosues volatils (COV) engagée par l'État

océdé efficace de our les cabines de ction automobile. procédé de dépolentage.

ement biologique pour expression :  $-14,5$ nal.

e sur l'intervalle

ràl'unité).

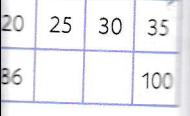

e repère donné

ures;

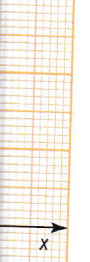

D) Dans le repère obtenu, tracer la représentation graphique de la fonction f.

## Deuxième partie

1. Déterminer graphiquement l'efficacité de dépollution au bout de 12 heures de traitement.

Les traits de construction devront apparaître sur le graphique.

2. L'arrêté du 29 mai 2000 fixe à 10% le seuil des rejets de ces installations ( $E = 90\%$ ).

Déterminer graphiquement le temps de traitement au bout duquel ce seuil de rejets est atteint. Faire apparaître les tracés nécessaires.

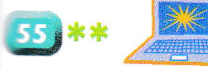

Lors d'une course d'entraîne-

ment, on a mesuré la fréquence cardiaque, en battements par minute, de Sarah, coureuse de 400 mètres. Cette fréquence cardiaque f est modélisée par la relation  $f = 65 + 22 \ln(x + 1)$  où x représente la distance parcourue, en mètre, depuis le départ ( $0 \le x \le 400$ ).

#### Première partie

On considère la fonction f définie sur l'intervalle [0; 400] par  $f(x) = 65 + 22 \ln(x + 1)$ .

1. À l'aide de GeoGebra, tracer la courbe représentative de la fonction f.

– Utiliser le bouton  $|\Phi|$  et la souris pour faire apparaître l'axe des abscisses entre 0 et 400.

- Dans la fenêtre de saisie, utiliser la commande  $f$ onction :  $|$ fonction $[65+22ln(x+1),0,400]$  .

- Faire un clic droit sur la plage graphique et choisir l'échelle 1:1 dans le menu axe X : axe Y.

2. À partir de l'observation du graphique, indiquer le sens de variation de la fonction f.

- **3.** Résoudre graphiquement l'équation  $f(x) = 165$ . - Tracer la droite d'équation y = 165.
- Saisir le point A, point d'intersection de cette droite et de la courbe.
- Lire l'abscisse de ce point dans la fenêtre algèbre.

## Deuxième partie

1. a) Calculer la fréquence cardiaque de Sarah au départ de la course.

b) Calculer la fréquence cardiaque de Sarah à la micourse.

2. En utilisant les résultats obtenus dans l'étude de la première partie :

a) indiquer au bout de combien de mètres de course, la fréquence cardiaque de Sarah est de 165 battements par minute;

b) indiquer sur quelle distance, la fréquence cardiaque de Sarah est supérieure ou égale à 165 battements par minute.

# Coup de pouce

· Des études statistiques ont permis de penser que, pour des intensités acoustiques et des fréquences moyennes, la sensation perçue par l'oreille humaine varie approximativement comme le logarithme de l'intensité acoustique.

La notion de niveau sonore, exprimé en décibel (dB), tient compte de cette « sensibilité logarithmique » de l'oreille. Le niveau sonore L d'un son, en décibel, est donné en fonction de l'intensité acoustique l, en watt par mètre carré (W/m<sup>2</sup>) par la relation :

L = 10  $\log \frac{1}{I_0}$  où  $I_0$  = 10<sup>-12</sup> W/m<sup>2</sup>.

· Un résultat souvent utile pour les problèmes d'acoustique qui suivent :  $log(x) = n$  équivaut à  $x = 10^n$ .

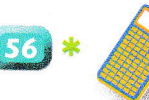

On équipe un avion d'aéromo-

délisme d'un moteur qui émet un bruit dans toutes les directions avec une puissance P de 20 W.

1. L'intensité sonore l perçue à la distance r de

la source est donnée par la relation  $I = \frac{P}{4\pi r^2}$ ; l en watt/m<sup>2</sup>; P en watt; r en mètre.

Calculer l'intensité sonore à 5 m du moteur. Arrondir au millième.

2. Calculer le niveau sonore, en dB, à cette distance. Arrondir à l'unité.

**3.** Sachant que le seuil de tolérance de l'oreille est de 80 dB, y a-t-il un risque à cette distance pour l'utilisateur de l'avion?

107

 $+14,5.$ 

la calculatrice le